**STATISTICA** corso reiterato per D.E.S./V.=O (prof. A. TARSITANO)

**Le informazioni sul corso sono reperibili nel sito**

http://www.ecostat.unical.it/Tarsitano/Coreista.htm

# **La statistica La statistica è una scienza che raccoglie tutti i metodi e le tecniche che hanno come obiettivo LA SCOPERTA LA NEGAZIONE L'ESTRAZIONE Del contenuto informativo di un insieme di dati**

#### **Modello relazionale dei dati**

**Deriva dal concetto matematico di RELAZIONE**

AT94

Noti gli insiemi  $S_1, S_2, \ldots, S_m$  coincidenti ognuno con un dominio

**"d" è una RELAZIONE se si configura come una "m-tupla" ordinata di valori** 

 $d = (d_1, d_2, \ldots, d_m)$ 

**tali che**  $d_1 \in S_1$ ,  $d_2 \in S_2$ , …,  $d_m \in S_m$ 

**E' evidente che "d" coincide con una osservazione**

**"d" è un elemento del prodotto cartesiano di insiemi**

 $D = S_1 \otimes S_2 \otimes \ldots \otimes S_m$ 

**Che costituisce lo SPAZIO DEI DATI**

**Elementi costitutivi del Dato**

**La statistica è centrata sul dato che studiamo nei suoi elementi costitutivi:**

**L'UNITA' SU CUI E' RILEVATO**

**LA VARIABILE STUDIATA**

**LA SCALA DI MISURAZIONE**

**IL CRITERIO ORGANIZZATIVO**

#### **ESEMPIO**

AT94

**Nell'idea che i disavanzi delle aziende pubbliche si concentrino in particolari regioni a fianco c'è la tabella che li riporta, in milioni, per alcune regioni.**

**La caratterizzazione dei dati è ora: {Regione, Disavanzo, Milioni di lire, Ordinamento alfabetico};**

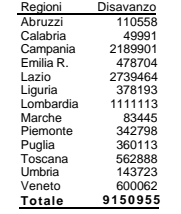

#### **Lo spazio dei dati**

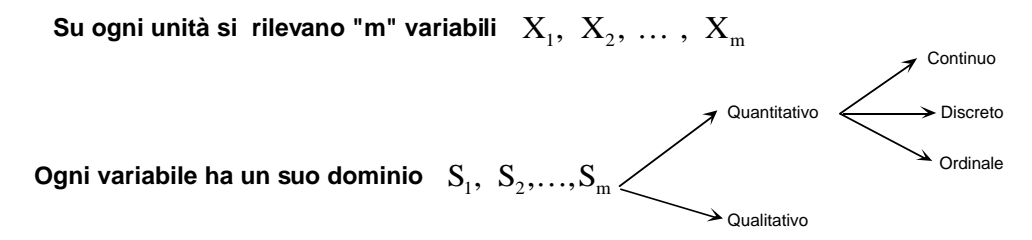

**Si possono analizzare in tutto "N" unità (ma N può essere infinito)**

$$
\mathbf{P} = \left\{ \mathbf{U}_1, \mathbf{U}_2, \dots, \mathbf{U}_N \right\}
$$

**P è la popolazione (o universo) formata da tutte e solo le unità di interesse di Una ricerca**

**Su ogni unità è possibile rilevare un insieme di "m" informazioni detto vettore della osservazione**

$$
X_i = (X_{i1}, X_{i2}, \dots, X_{im}), i = 1, 2, \dots, N
$$

#### **Le dimensioni della matrice dei dati**

**La matrice dei dati ha dimensioni** (*nxm*)

- **n è il numero di righe dove ogni riga (record) corrisponde ad una unità**
- **m è il numero di colonne dove ognuna corrispondente ad una variabile**

indagine sul *self-service* di una biblioteca

meta-dat

Matrice dei dati = *data set*

Insieme strutturato di informazioni

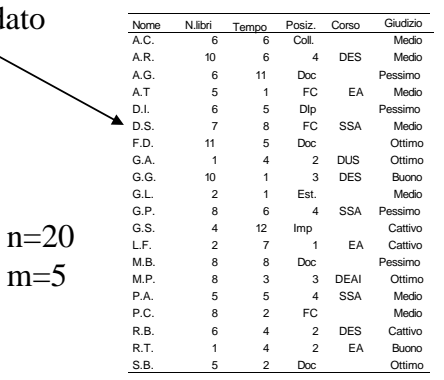

# **La matrice dei dati**

**Una rilevazione consiste nella osservazione delle variabili sulle unità**

**Le osservazioni sono i vettori**  $X_i$ ,  $i = 1, 2, ..., n$ 

**I cui valori formano la MATRICE DEI DATI**

#### **ESEMPIO**

**Lo staff tecnico di una organizzazione è composto da 6 persone: Donne o uomini, laureate o no, residenti, vicini, fuori sede.**

#### **SPAZIO DEI DATI**

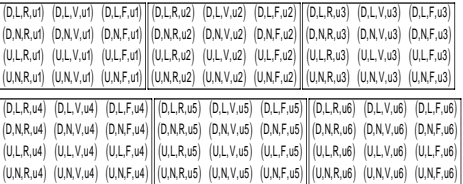

**Ciò che era possibile osservare**

#### **MATRICE DEI DATI**

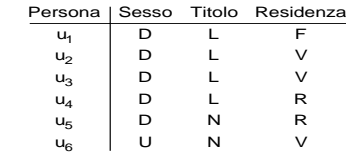

**Ciò che si è effettivamente osservato**

# **Esempio di data set su pacchetto applicativo.**

## **STATISTICA**

Caratteristiche di alcune auto:

m=5 variabili per n=22 unità.

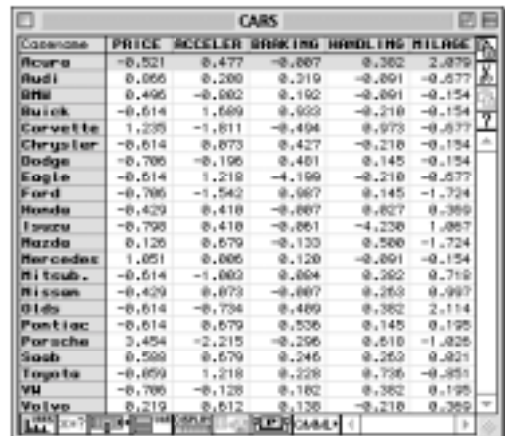

#### **Esempio di data set su foglio elettronico.**

**Microdati e macrodati**

Variabili e dati sul Piano integrato Territoriale (PIT) "Serre vibonesi"  $N=24$ ,  $m=13$ 

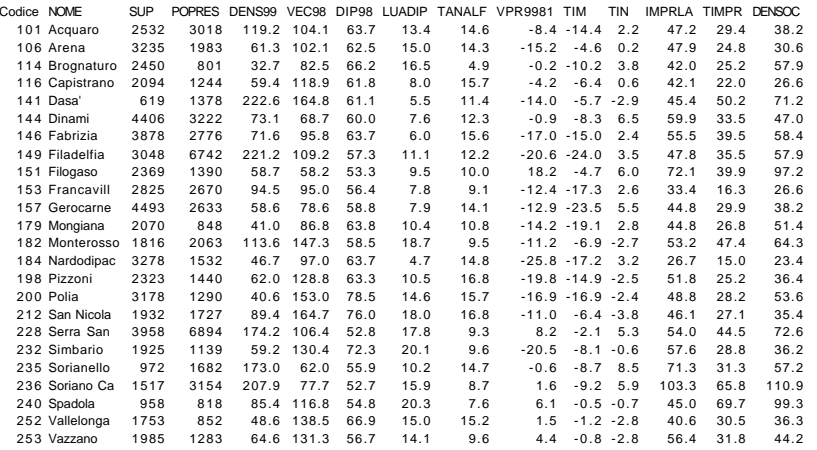

**I metadati**

**Sono codici che identificano in modo sintetico e senza ambiguità le unità**

#### **Esempi:**

**Se si tratta di persone il record include nome e cognome e altre informazioni età, sesso, professione**

**Nel caso di imprese: settore produttivo, forma societaria, dipendenti, sede degli stabilimenti.** 

**Per daati territoriali è inserito il riferimento geografico delle unità.** 

**I metadati sono dei dati per accedere ad altri dati. Sono il mezzo di contatto tra riclevazioni diverse sulle stesse unità** 

**L'unità per cui si cercano i dati (unità di rilevazione) non sempre coincide con quella oggetto di studio (unità di indagine)**

#### **Esempio:**

**La rilevazione delle scuole materne può essere effettuata per comuni, ma essere poi elaborata per provincie**

**I microdati sono i valori riferiti all'unità elementare che non può essere ulteriormente scomposta.**

**I macrodati sono i valori ottenuti o direttamente o dalla aggregazione di più dati elementari.**

**I microdati sono un sistema di rilevazione comodo quando non si è sicuri della scala di aggregazione che poi potrà servire**

# **La codifica**

**Le denominazioni delle modalità sono talvolta lunghe o espresse con termini scomodi che complicano il ragionamento.** 

**Si stabiliscono abbreviazioni (codifica) per facilitarne la trattazione informatica e saranno poi queste a comparire nella matrice dei dati.**

#### **ESEMPIO:**

**In una indagine internazionale sulla distribuzione dei redditi, il grado di copertura della popolazione di cui si sono considerate le entrata venne rilevata con il dominio S={NL, URB, NAG, RRL, AG} che sono abbreviazioni di {national, urban, nonagricultural, rural, agricultural}**

**La codifica è utile per sveltire le operazioni di trasferimento dei dati dai moduli con cui sono acquisite (questionari, schede di richiesta, fogli di controllo, etc.) e per limitare le sviste nella trascrizione.**

### **I dati mancanti**

**I cosiddetti missing values sono quelli dovuti a non risposte insanabili.**

**Derivano anche da mancata rilevazione o rilevazione manife- stamente sbagliata.**

**L'elaborazione dei dati non consente vuoti nelle celle. Se mancano i dati si adotta un codice convenzionale**

> 197 165 214 188 237 188 115 128 213 120 **-99** 232 230 236 149 153 112 68 117 153 72 222 220 139 219 144 137 98 80 **-99** 93 181 249 200 128 82 **-99** 103 182 156 182 199 126 127 187 185 87 177 94 92 115 **-99** 203 233 64 227 88 67 243 240 156 118 **-99** 91 115 243 74 192 74 **-99** 245 235 88 141 116 168 204 62 **-99** 128 242 67 130 158 184 114 232 122 70 122 72

**Rilevazione dei dati**

#### **Analisi univariata e multivariata**

- **Ogni problema è una ragnatela: se si tocca un filo tutti gli altri vibrano. Lo stesso sucede per le variabili.**
- **Lo studio univariato ha solo scopo didattico. Nella pratica i dati sono sempre multivariati**

#### **ESEMPIO: dove vanno gli studenti**

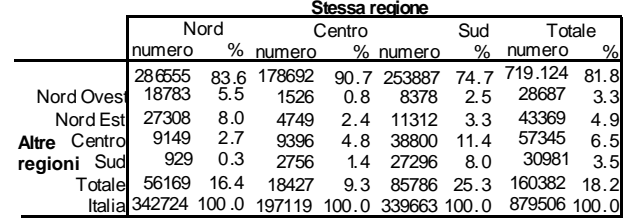

**La lettura di una tabella a più variabili non è difficile. Lo è la generalizzazione dei risultati**

**Gli studi multidimensionali sono al momento rinviati. Faremo solo studi univariati.**

**Col presupposto che si possa avere l'idea di un concetto multilaterale studiando separatamente le sue componenti**

# **Descrizione del data set**

**Fase essenziale di ogni ricerca statitstica è l'acquisizione di dati:**

**Al momento tralasciamo...**

**il modo in cui il data set è stato formato**

**i criteri con cui si sono scelte le variabili**

**L'attenzione è limitata alla descrizione del data set**

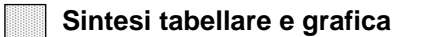

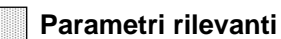

# **Presentazione dei dati**

- **Dalla raccolta dei dati si esce con il PROSPETTO DI RACCOLTA: una disposizione righe per colonne di dati non ordinati.**
- **Dal prospetto di raccolta occorre passare a modi di presentazione più semplici e comprensibili per mezzo delle operazioni di**

**SPOGLIO: Ordinamento dei dati + trattamento dei doppioni**

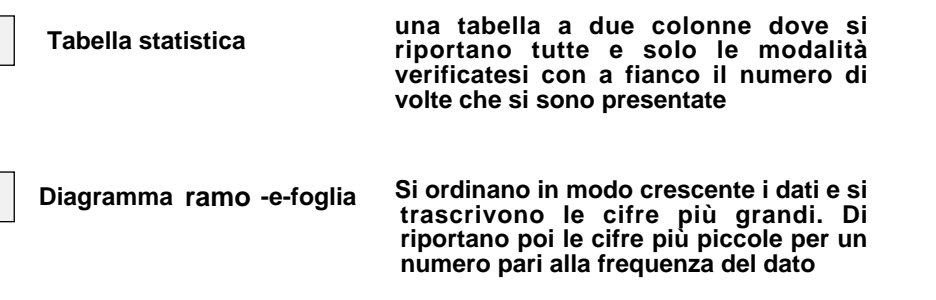

#### **Numero di permessi sindacali concessi da ammininistrazioni**

**ESEMPIO**

**pubbliche.**

**Le sedi che non hanno risposto sono indicate con "-99"**

**E' anche interessante capire il perché dei "missing values"**

# **Lo spoglio**

- **SPOGLIO AUTOMATICO Se i dati sono molto numerosi lo spoglio dei dati avviene con il computer:**
	- **1) CODIFICA: definizione di una corrispondenza biunivoca tra le cifre numeriche e/o le denominazioni con un insieme di codici che ne faciliti l'inputazione e riduca lo spazio che occupano.**
	- **2) INPUTAZIONE: monotona, ma delicata fase di trasferimento dei dati dal supporto su cui sono già registrati ai programmi di elaborazione.**
- **SPOGLIO MANUALE Se i dati sono pochi o non si sa o non si vuole usare il computer si può procedere come segue:**
	- **a) ORDINAMENTO: i dati vengono disposti in ordine di grandezza crescente**
	- **b) RIPETIZIONI: si tiene conto dei doppioni con un segno di spunta: una "X" o una "V".**

#### **Reddito procapite (in milioni di lire) delle province italiane:**

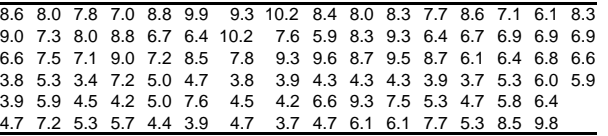

#### **Fase\_1: ordinamento ascendente dei valori.**

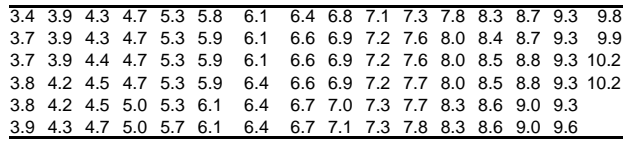

#### **Fase\_2: eliminazione dei doppioni**

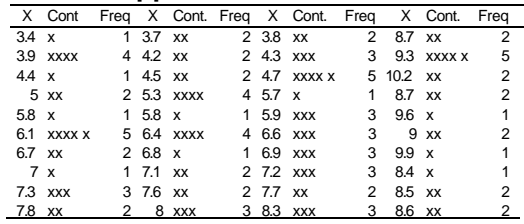

#### **C'è bisogno di una organizzazione e presentazione dei dati più efficiente**

#### **Esempio:**

Dati in forma narrativa Persone che non si recano al lavoro per motivi di salute. Il 14.4% dei dirigenti si assentano da uno a tre giorni; il 3.3% da quattro a sette giorni; il 3.2% da 8 a 14 giorni e per più di 14 giorni si assenta il 2.9%. Tra gli impiegati il 60.2% non si assenta mai, il 10.8% si assenta da uno a tre giorni; il 9.9% da quattro a sette giorni; il 4.4% da 8 a 14 giorni ed il 6.0% per almeno 15 giorni. Il 52.6% dei capi operai non restano a casa per motivi di salute. Si assenta da uno a tre giorni l'11.1% e da quattro a sette giorni il 16.1%. Più di 7 giorni, ma meno di 15 si assenta il 2.8% e per più di 14 giorni resta a casa il 9.4%.

#### dati in forma tabellare

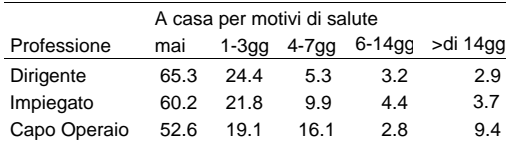

**Le stesse informazioni sono molto più intellegibili grazie alla tabella**

**Nelle tabelle statistiche si effettua la prima sgrezzatura dei dati che vengono disposti in ordine logico dopo aver eliminto le ripetizioni**

**Si interviene anche con accorpamenti e ridefinizioni per semplificare la trattazione**

# **Esempio di elaborazione con "Statistica" Le tabelle**

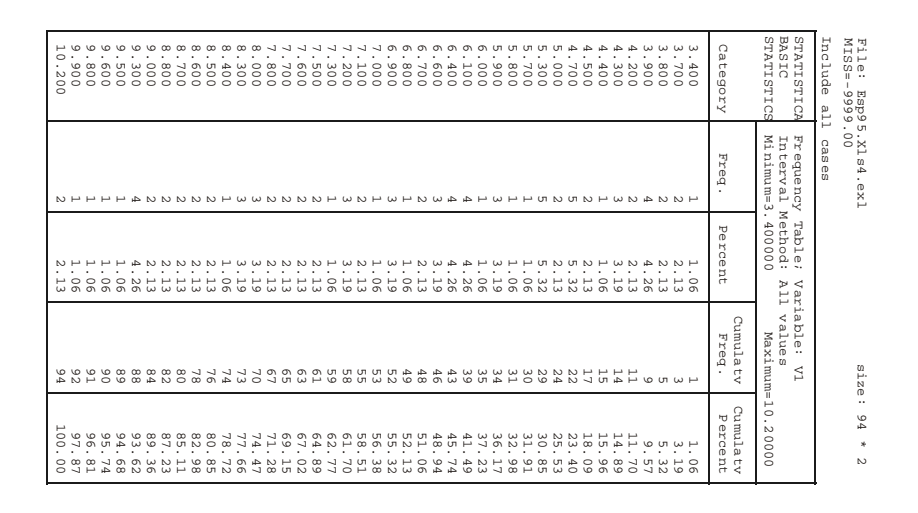

### **Esempio**

### **Le tabelle/2**

#### **Le tabelle/3**

**I numeri scritti per esteso non sono comprensibili, ma la loro lettura deve essere aiutata con accorgimenti migliorativi**

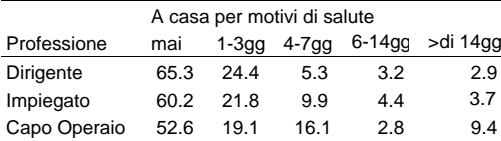

- **Linee di separazione della testata**
- **Linee di contorno**

**Spaziatura comoda e regolare delle colonne**

**Uso di una font (helvetica) senza "grazie" che risulta molto efficace per la redazione e lettura delle tabelle**

#### **La riduzione del numero di cifre (eliminando quelle non essenziale al confronto per ordine di grandezza) si migliora la comprensibilità dei dati**

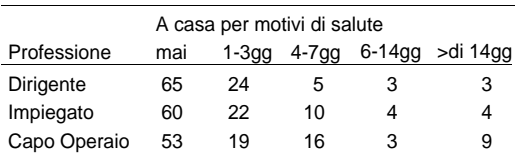

**il dettaglio dei valori con molte cifre è rassicurante per l'impressione di precisione che sembra comunicare.**

**Non si capisce perché si debbano considerare cifre decimali se i confronti si fanno con cifre intere o quasi:**

**I valori 89.93 e 45.39 sono precisi, ma 90 e 45 sono più chiari: il primo è il doppio del secondo**

#### **Diagramma a punti**

**Preso un foglio, si traccia (in verticale o in orizzontale) una linea delimitata in** modo che il valore più piccolo possibile X<sub>min</sub> e quello più grande X<sub>max</sub> siano **chiaramente evidenziati.**

**La linea deve essere graduata con tacche equispaziate corrispondenti a dei valori interi (o comunque di facile lettura nel constesto dell'applicazione).**

**In prossimità del valore più vicino ad ogni modalità si riporta un simbolo (di solito un punto) di dimensione prefissata conforme alla dimensione della linea.**

**Se più modalità condividono lo stesso punto ovvero sono molto prossime, i punti saranno impilati.**

#### **ESEMPIO**

**Graduatoria delle falsificazioni. Volume di contraffazioni per vari Paesi.**

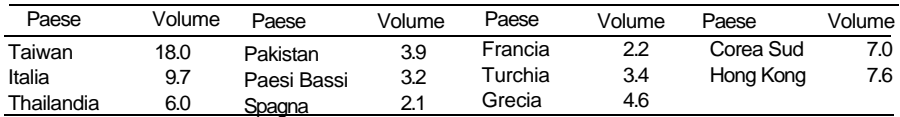

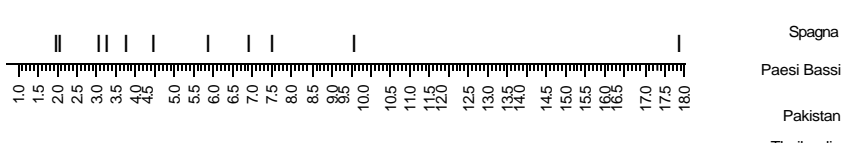

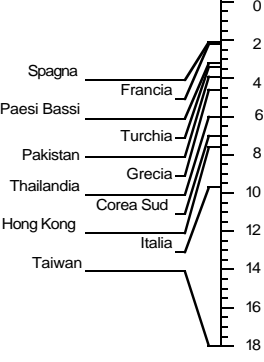

### **Diagramma ramo-foglia**

**E' un modo diverso e più informativo di presentare i dati (di una variabile**

Tempi di scioglimento del 75% di un analgesico ottenuti nel laboratorio di ricerca e nel centro controllo produzione.

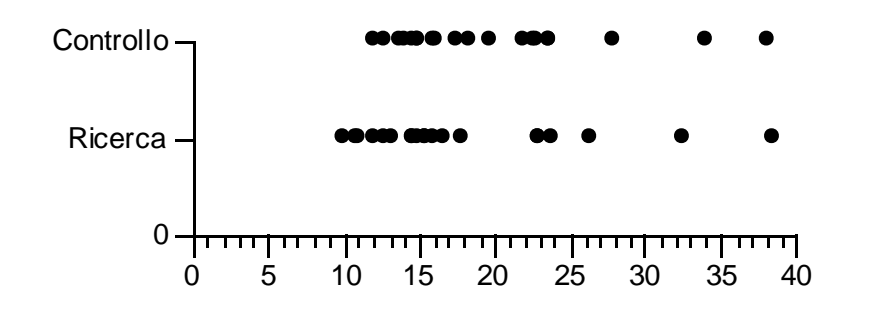

Nell'esempio si nota che il tempo di dissoluzione trovato dal centro di controllo è tendenzialmente superiore a quello proposto dal centro di ricerca.

Che poi lo scarto sia o meno compatibile con una "sostanziale equivalenza" tra i risultati è un problema che affronteremo nella statistica inferenziale.

#### 45 46 55 52 51 65 48 67 65 66 54 37 70 60 68 58 58 48 67 65 66 54 53 48 59 53 51 60 60 48 61 56 48 59 60 51 47 70 66 55 61 51 71 70 48 70 61 53 46 38 71 46 48 52 66 39 45 68 67 54 70 68 65 45 46 58 72 39 48 71 58 55 28 82 24 80 27 35 81 33 88 85 85 47 29 59 58 89 73 75

**Si ordinano in senso crescente i dati e si trascrivono verticalmente i valori che costituiranno i rami.**

**discreta o con valori aventi poche cifre).**

**Numero mensile di richiedenti un mutuo**

**fondiario**

**A fianco di ciascuna si riportano i valori più piccoli (le foglie)**

**Le foglie possono sono a loro volta ordinate 28 24**

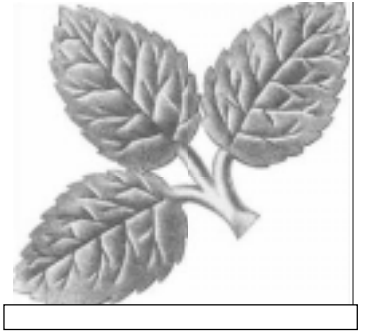

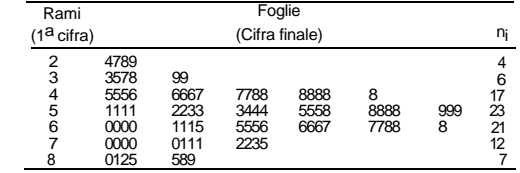

# **Esempio di costruzione**

**Una analista contabile vuole capire l'andamento dei saldi crediti al consumo attivi in un supermarket**

**Non intende perdere tempo esaminandoli tutti. Ne sceglie un campione di 40**

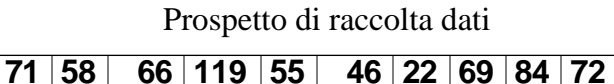

**45 61 45 84 68 107 96 58 47 61**

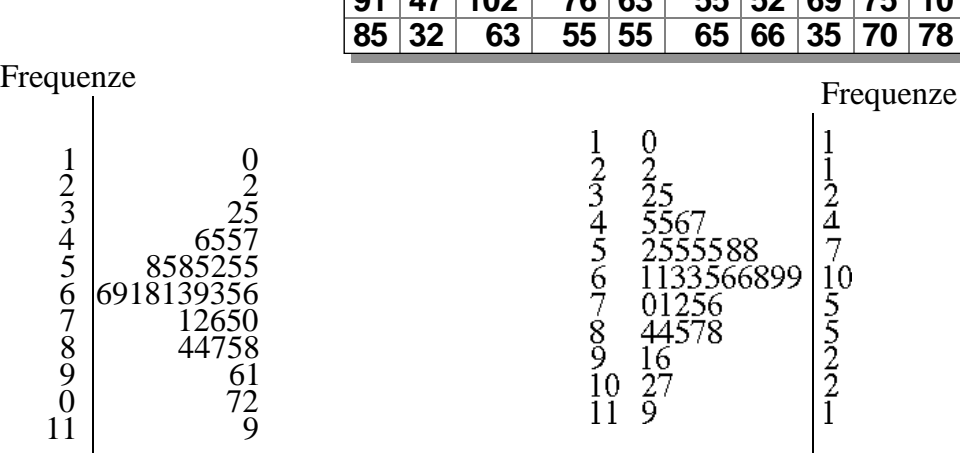

# **91 47 102 76 63 55 52 69 75 10**

 $\frac{2}{4}$ 

 $\overline{7}$ 

 $10$ 

 $\frac{5}{2}$ <br> $\frac{5}{2}$ 

# **Diagramma ramo-foglia/2**

**il diagramma ramo-foglia dà le stesse informazione della tabella, ma aggiunge una dimensione visiva interessante**

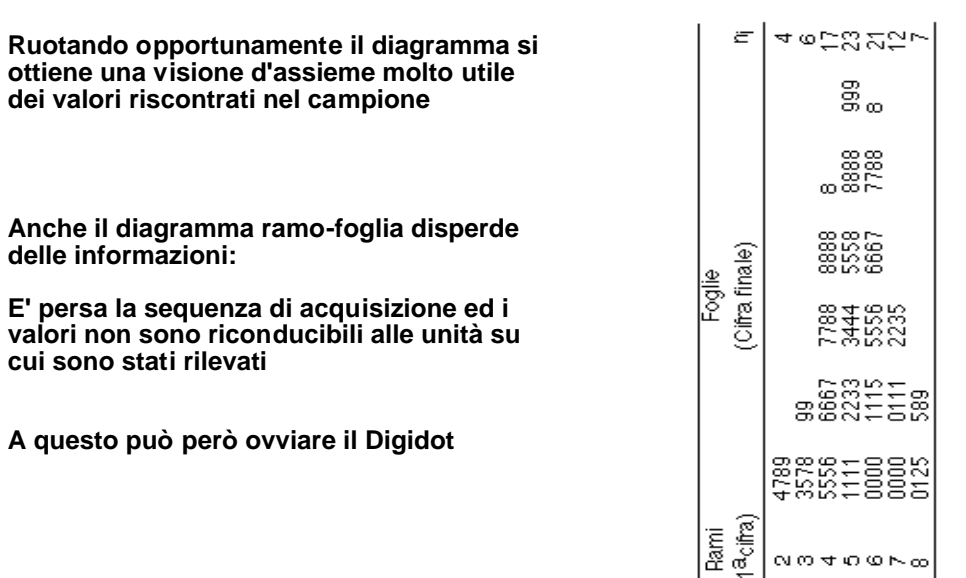

## **Numero di rami**

#### **Esistono vari suggerimenti:**

EMERSON-HOAGLIN: [10Log(n)]

Proporzione radice: <sup>••</sup>[1.5^n]

#### **Se n=50**

$$
E - H \Longrightarrow [10Log(50)] = 16, \qquad PR = [1.5\sqrt{50}] = 10
$$

### **Spezzatura dei rami**

**Se le cifre iniziali sono poche e i rami molto lunghi conviene dividerli** 0

**Si spezza il ramo ripetendo la sua cifra seguita da due diversi segni per separare i valori inferiori o uguali alla metà e quelli superiori**

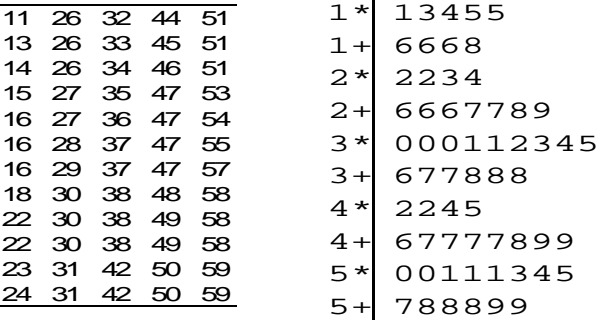

**ESEMPIO: società per numero di licenze software**

1 2 3

## **Le frequenze relative**

**Le tabelle riassumono il modo in cui le unità si ripartiscono fra le varie modalità.**

- Modalità i-esima  $\mathbf{x}_i$
- Frequenza assoluta (numero di presenze di x<sub>i</sub>)  $n_i$

$$
n = \sum_{i=1}^{n_i} n_i
$$
Totale delle rilevazioni

$$
f_i = \frac{n_i}{n}
$$
 frequencies realativ

**frequenza relativa (peso di Xi nella rilevazione)**

**Le frequenze relative, per costruzione, verificano le seguenti relazioni**

a)  $0 \le f_i \le 1$  (i=1,2, ...,k)

b) 
$$
\sum_{i=1}^{k} f_i = 1
$$

**k è il numero di modalità distinte che è possibile rilevare nell'indagine**

[.] parte intera

# **Frequenze relative/2**

**Le frequenze relative sono confrontabili tra loro ed in rilevazioni diverse dato che hanno perso l'ordine di dimensionalità (sono tutte tra zero ed uno)**

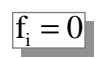

**Significa che la modalità i-esima era osservabile nella Popolazione (spazio dei dati), ma non è stata osservata nella rilevazione** fi <sup>=</sup> <sup>0</sup>

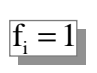

fi <sup>=</sup> <sup>1</sup> **Significa che, sebbene nella popolazione era possibile osservare più di una modalità, le unità incluse nella rilevazione hanno presentato modalità costante X i**

> $1 = \sum f_i$ 1 =*i*

**La semplificazione ottenuta non è senza costo.**

**Il passaggio dalle frequenze assolute alle relative comporta la perdita di un grado diLibertà. Infatti, il vincolo**

*<sup>k</sup>* **Significa che, note k-1 frequenze relative qualsiasi quella mancante si ricava dal vincolo.**

$$
\begin{array}{ccc}\n & & 0 & * \\
& & 0 & + \\
& & 1 & * \\
& & & 1 & + \\
\Rightarrow & & 1 & + \\
& & & 2 & * \\
\end{array}
$$

 $2 +$ 3\*  $3+$ 

## **ESEMPIO**

**In una area di sviluppo si sono censiti gli addetti nelle piccole imprese (meno di 10 addetti).**

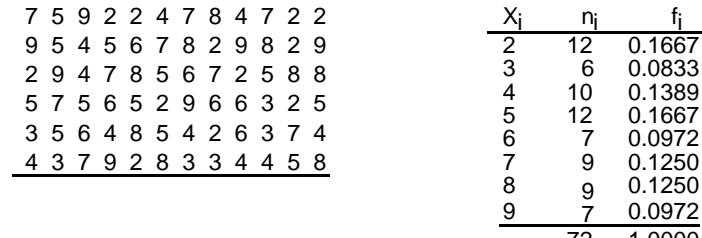

 $50^{-1}$ 72 1.0000 72

**Da un esame rapido emerge che gli addetti sono ripartiti in modo abbastanza uniforme presso le piccole aziende.**

**Lo scarto massimo da 6 a 12 presenze non appare enorme alla luce delle 72 unità rilevate.**

#### **Redigiamo la distribuzione di frequenze delle parole classificate per vocale finale nel seguente brano (separare le parole apostrofate s'era=si era).**

La casadi Oresteera un terrazzoosso e scabro dominavanella ranluce un mare di valliberroni che famente agbichi. Erorso per tto malitino nelpla nura che conoscevo dalfinestriame vointravistoroggealberate ella ia infanzia; pecchi d'acqua, branchiocheraterie. pensavo ancora ando itreno s'emersoper ripe scoscese dove bisognava uardare insu pervederei kiel Dopo una strettgalleri s'erfiermatoNell'afanella olverai ritrovai illa iazzetta e lla tazione li occhi pieni di costecalcinatum carrettienes soni mostr la stradadove salirem lirel .<br>paese era inp.alGettai la valig<del>entua</del> sulalsopabento dei buldinmos insieme...

da "Il DiavoldesColline" di C. Pavese

 $La "a" e la"$ consonanti

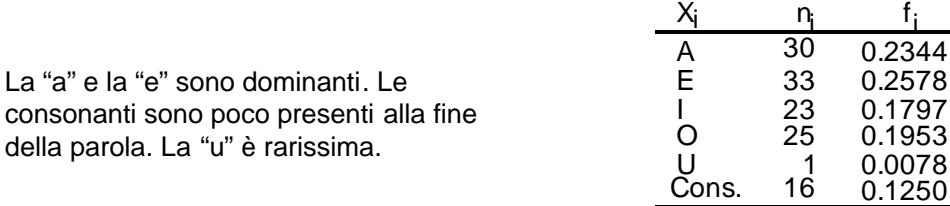

128 1.0000

# **Modalità in classi**

**il raggruppamento delle modalità del dominio è utile in varie occasioni**

- **Variabili continue o dense**
- **Presenza di modalità con frequenze piccole**
- **Per fenomeni di cui interessa la gradualità più che l'intensità**
- **Rilevazioni puntuali incerte o di affidabilità limitata**
- **Semplificazione della presentazione dei dati raccolti**

**L'uso del raggruppamento in classi NON è applicato per la elaborazione poiché provoca la perdita di informazioni di dettaglio**

**Se però siamo eredi di dati raccolti da altri e presentati in classi dobbiamo saperli trattare**

# **Modalità in classi/2**

 $X_i: (L_i, U_i), i = 1, 2, ..., k$  con  $L_i \le U_i$ 

**Gli estremi possono essere inclusi oppure esclusi (uno o entrambi)**

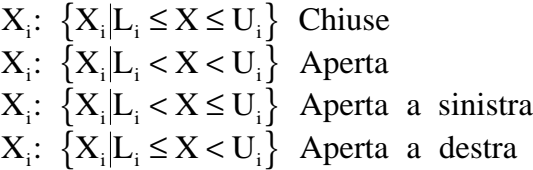

**La distinzione è importante dato che talvolta le classi di variabili continue o dense vengono presentate con la convenzione**

$$
L_i = U_{i-1}, \quad i = 2, 3, \dots, k
$$

**ciò potrebbe comportare incertezza nell'assegnare alla classe giusta le modalità limite**

### **Caratterizzazione delle classi**

 $\overline{\mathbf{u}}$ 

**Le classi hanno due elementi importanti:**

Ampiezza:  $di = (Ui - Li)$  $\frac{4}{L}$ Valore centrale  $ci = \frac{U_i + L_i}{2}$ 

**Ai fini del calcolo dei valori centrali e delle ampiezze. NON rileva che gli estremi siano inclusi o no**

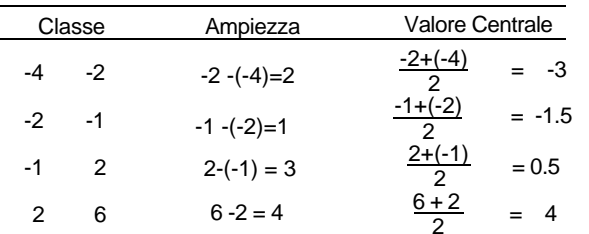

# **Numero delle classi/2**

**Non esistono regole granitiche, ma suggerimenti empirici più o meno validi**

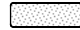

**Si deve porre un limite minimo per non accorpare troppo valori eterogenei in classi molto vaste**

**Si deve porre un limite massimo per non vanificare la semplificazione che motiva il raggruppamento**

Di solito si pone  $5 \leq k \leq 25$ 

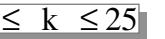

**Un'utile regola è quella di Sturges con "K" arrotondato per difetto o per eccesso secondo la regola del 5**

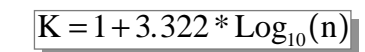

#### **ESEMPIO:**

**Un campione di n=179 valori dovrebbe essere raggruppato in k=8 classi**

$$
k = 1 + 3.322 * Log_{10}(179) = 1 + 3.322 * 2.2528 = 8.4838 \approx 8
$$

# **Numero delle classi**

**Il numero e le ampiezze delle classi dovranno scaturire da un compromesso tra esigenze contrastanti: l'accuratezza della presentazione, la semplicità della presentazione.**

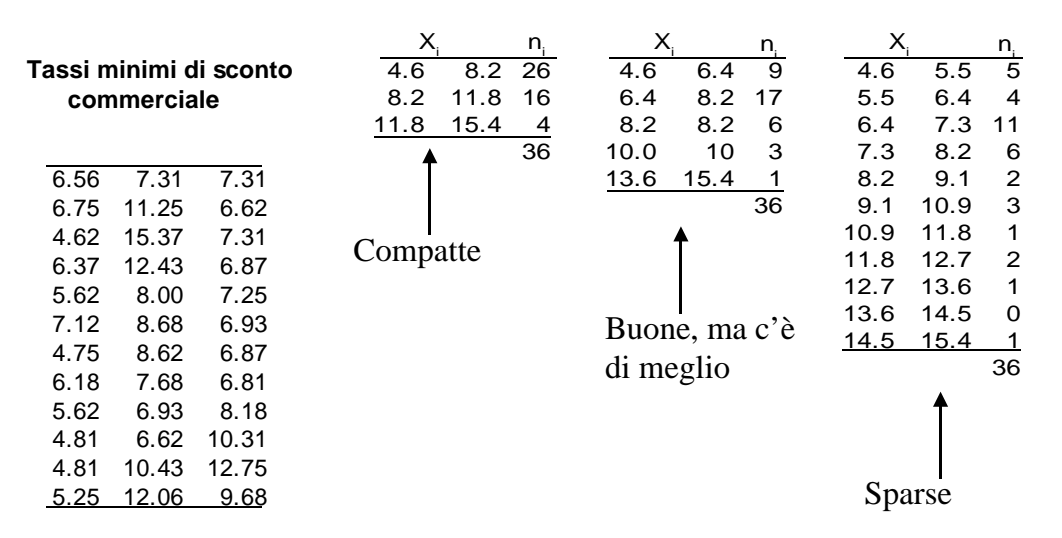

# **Ampiezza delle classi**

**Anche qui suggerimenti pratici, ma la cui applicabilità deve essere valutata di volta in volta**

- **Le classi dovrebbero essere della stessa ampiezza per facilitare il confronto tra i diversi livelli raggiunti dalla variabile**
- **Gli estremi dovrebbero essere multipli di 2, 10 e 5 per la loro migliore leggibilità.**
- **La comune ampiezza potrebbe essere ottenuta con la formula**

 $\rm d$ 

$$
=\frac{X_{(n)}-X_{(1)}}{1.5^3\sqrt{n}}
$$

#### **ESEMPIO: per i valori**

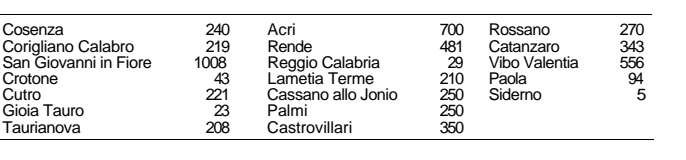

$$
d = \frac{1008 - 5}{1.5\sqrt[3]{19}} = \frac{1003}{4} \approx 252
$$
  
0 250  
250 500

**500 750 750 1008**

### **Densità di frequenza**

**E' una utile caratteristica delle classi**

$$
h_i = \frac{f_i}{d_i} = \frac{f_i}{(U_i - L_i)}; \quad i = 1, 2, ..., k
$$

**che misura quanta parte della frequenza relativa spetterebbe ad una sotto classe del denominatore se a ciascuna ne toccasse in parti uguali.** 

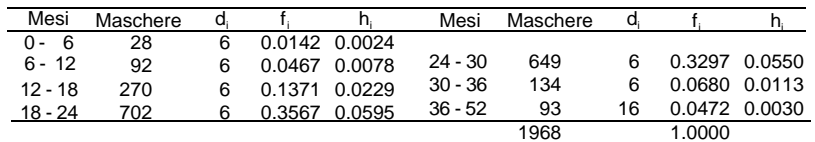

**L'indicazione data dalla densità di frequenza è esatta purché la ripartizione delle unità all'interno della classe sia uniforme e cioè del tipo:**

> L C U 1 1 1 1 1 1 1 1 1 1 1 1 1 1 1 1 **c**

#### **Classi per dati arrotondati**

**Per variabili continue oppure dense si arrotonda di solito con la regola del 5**

**Se minore di 5 si arrotonda all'unità più piccola Se maggiore o uguale a 5 all'unità più grande**

**La differenza minima osservabile tra due valori è l'unità di arrotondamento.**

**Tra limiti reali e riportati vale la relazione:**

Limite reale 
$$
L_i
$$
 = Limite riportato  $L_i - \frac{\text{unità di arrotondamento}}{2}$ ;  
Limite reale  $U_i$  = Limite riportato  $U_i + \frac{\text{unità di arrotondamento}}{2}$ 

**il dato arrotondato ricade all'interno degli estremi (che sono più larghi), ma il valore reale potrebbe invece sconfinare di classe**

# **Tipicità del valore centrale**

**Dipende dalla configurazione con cui si presentano le modalità.**

**Nel caso della uniforme**

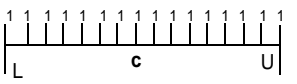

**è questionabile in quanto non c'è ragione di preferire il punto di mezzo.** 

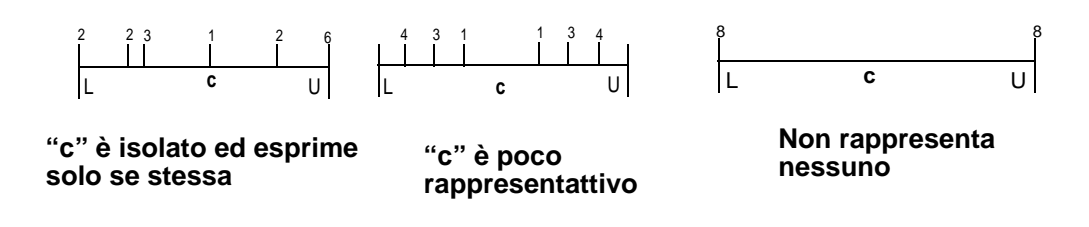

**L'uso del valore centrale è corretto in caso di classe degenere:**

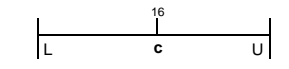

### **Esempio**

**Nel prospetto è classificato un campione di comuni secondo il rapporto di composizione: (suoli agricoli/superficie totale)\*100.**

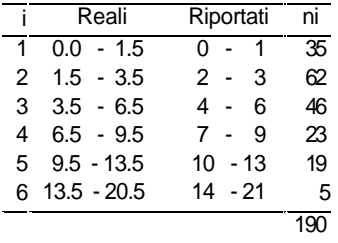

**Se per un comune il rapporto vale 3.4 si incrementerà di uno la frequenza della seconda classe riportata (2 - 3) corrispondente alla classe reale (1.5 - 3.5).**

**I valori dovranno confluire in tale classe fino a 3.5 e solo a questo punto l'incremento di frequenza per un nuovo dato scatterà per la terza classe (4 - 6).**

#### **Costruzione pratica di una tabella in classi**

**Si ordinano i dati in senso crescente e si trovano**  Si calcola il campo di variazione $\qquad \, \text{R} = \text{X}_{_{\text{(n)}}} \! - \! \text{X}_{_{\text{(1)}}}$  $X_{(1)}$  ed  $X_{(n)}$ **La comune ampiezza delle classi è data da Si sceglie "k" con la regola di Sturges**  $M = \left(\frac{R}{A}\right)$ k ſ l  $\mathcal{L}_{\mathcal{A}}$  $\int$ **con "r" cifre decimali dove "r" è il numero di cifre con cui sono riportati i dati Si sceglie un conveniente estremo inferiore:**  $L_1 \leq X_{(1)}$ **Si pone:**  $U_i = L_{i+1} - \delta$  per  $i = 1, 3, ..., k-1$  con  $\delta = (0.1)^r$ **Si sceglie un conveniente estremo superiore:**  $U_k \geq X_{(n)}$ Si pone:  $L_i = L_1 + (i-1)*\delta$ 

### **Frequenze cumulate**

**Hanno senso per variabili almeno su scala ordinale:**

**Frequenza assoluta cumulata**

$$
J_i = n_1 + n_2 + \dots + n_i = \sum_{i=1}^{i} n_i
$$
 (*i*=1,2, ..., k) con  $N_k=n$ 

**indica il numero complessivo di unità che presentano modalità minore ("precedente") o uguale alla Xi.**

**Frequenza relativa cumulata**

 $F_i = \frac{N_i}{N_k} = \frac{N_i}{D}$  con  $F_k = 1$ 

**indica la frazione di unità che presentano modalità minore ("precedente") o uguale alla Xi.**

**In caso di modalità tutte distinte, le frequenze cumulate sono date dalla formula:**

$$
F_i = \frac{i}{n}; i = 1, 2, ..., n
$$

# **Esempio**

Indagine campionaria sui tempi di espletamento di un certo compito

11 24 14 23 73 56 7 23 29 52 64 71 22 14 38 19 19 66 34 45 23 56 12 71 94 82 42 45 55 37 11.36 2.42 15.35 44.14 95.61 19.73 89.55 17.64 21.69 56.28 12.81 26.40 57.57 61.00 23.22 98.15 72.30 16.41 3.87 5.23 13.37 10.31 36.16 66.17 23.89 28.00 69.43 15.70 12.76 94.72 39.91 16.84 13.81 17.29 46.38 51.17 24.29 33.91 49.82 21.73 26.15 55.52 34.23 26.50 57.49

a) 
$$
X_{(1)} = 2.42
$$
,  $X_{(60)} = 98.15$ ;  
\nb)  $R = 98.15 - 2.42 = 95.73$   
\nc)  $k = 1 + 3.322 * Log_{10}(60) = 6.9 \approx 7$ ;  
\nd)  $d = \frac{R}{k} = \frac{95.73}{7} = 13.67 \approx 14$ ;  $e)L_1 = 2$ ;  $f)L_1 = 2 + (i - 1)*14 \Rightarrow (2, 16, 30, 44, 58, 72, 86)$   
\ng)  $\delta = (0.1)^2 = 0.01$ ;  $h)U_1 = L_{i+1} - 0.01 \Rightarrow (15.99, 29.99, 43.99, 57.99, 71.99, 85.99)$ ;  $i) U_7 = 99$ 

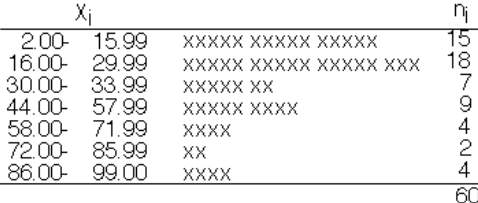

Se antiestetiche, le due cifre finali possono essere eliminate ponendo

$$
U_i = L_{i+1}
$$

che però lascerà incertezze sulle modalità estreme

# **Formule per le frequenze cumulate**

**Le frequenze cumulate verificano le seguenti relazioni:**

 $F_1 = f_1$ Schema della  $F_i = F_{i-1} + f_i \qquad i = 2,3,...,k-1$  $F_k = 1$ **ricorsività**

Per comodità si pone convenzionalmente:  $F_0 = f_0 = 0$ 

**ESEMPIO**

**Donne per (in anni) al primo matrimonio. Calcolo delle frequenze cumulate**

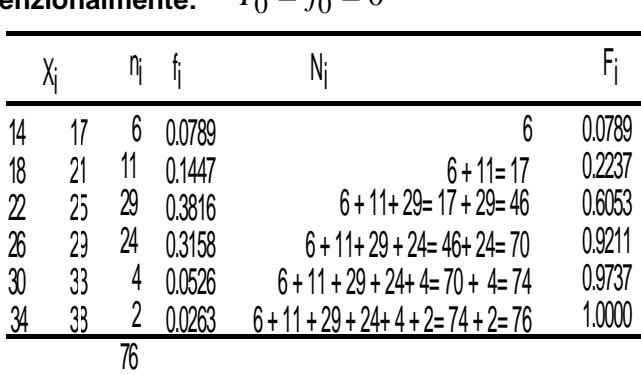

 $X_{(1)} \leq X_{(2)} \leq ... \leq X_{(n)}$ 

**Nella tabella è riportata la distribuzione delle unità "giorni di apertura di un distributore" per numero di litri di liquido antigelo-antiossidante venduto.**

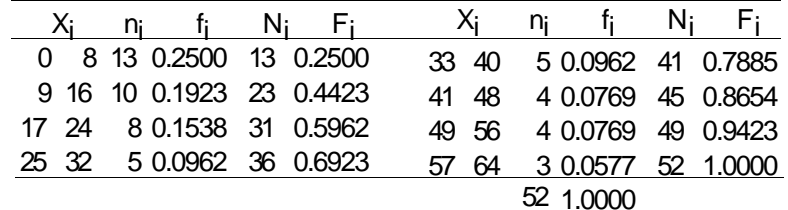

**Nella 2ª e 3ª colonna ci sono le frequenze assolute e relative, nella 4ª e 5ª le analoghe quantità cumulate.**

**E' facile controllare che le relazioni indicate in precedenza sono tutte rispettate..**

#### **Frequenze retrocumulate**

**Con un ragionamento analogo possiamo calcolare la frazione di unità con modalità strettamente superiore a X(i) con la formula:**

$$
f_k + f_{k-1} + \dots + f_{i+1} = 1 - \sum_{j=1}^{i} f_i = 1 - F_i = G_i
$$

**indica il numero complessivo di unità che presentano modalità maggiore ("successiva") alla Xi .**

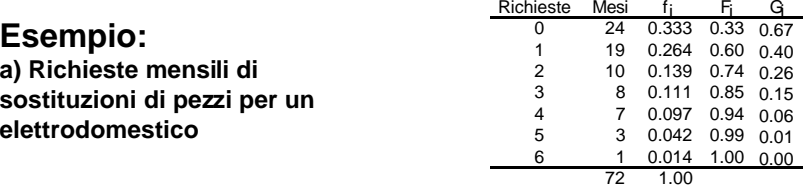

**La richiesta di almeno un pezzo è avvenuta nel 67% delle volte cioè la frequenza relativa retrocumulata associata alla modalità X=0;**

**Due o più richieste sono avvenute nel 40% dei mesi cioè la frequenza relativa retrocumulata associata a X=1.**

#### **ESEMPIO**

**Tempo in ore prima che un dispositivo elettronico mostri segni di usura.**

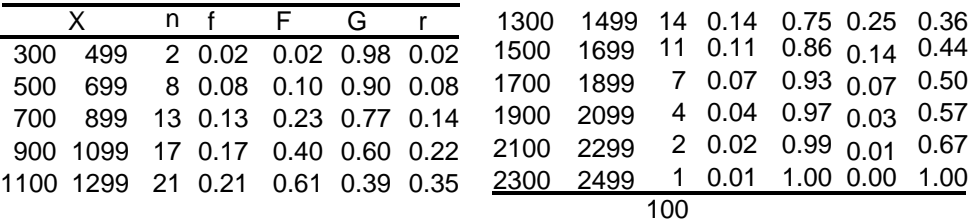

**Le frequenze relative retrocumulate per modalità articolate in classi sono ottenute avviando direttamente l'accumulo dall'ultima classe**

**Nessun dispositivo ha mostrato un tempo di durata regolare di 2500 ore o più; Il 98% ha avuto una durata almeno pari a 500 ore.**

Nell'ultima colonna è calcolato il rapporto  $r = f/G_{i,1}$  che misura il rischio di disfunzioni per dispositivi che hanno già raggiunto l'età X<sub>i</sub>.

### **L'istogramma delle frequenze**

**In un sistema di assi cartesiano si pongono le modaliltà sulle ascisse e si costruiscono dei rettangoli di area uguale o proporzionale alla frequenze relative**

 $\epsilon$ 

$$
A(L_i, U_i) = \alpha * (d_i * h_i) \text{ dove } \begin{cases} \alpha & \text{fattore di proporzionalit} \\ d_i = (U_i - L_i) \\ h_i = \frac{f_i}{d_i} \end{cases}
$$

**L'area totale dei rettangoli è pari ad**  α

Di solito α*=1*

$$
\sum_{i=1}^{k} A(L_i, U_i) = \sum_{i=1}^{k} \alpha (d_i * h_i) = \sum_{i=1}^{k} \alpha f_i = \alpha \sum_{i=1}^{k} f_i = \alpha
$$

# **Additività**

**Lunghezza del corpo di un campione di sogliole**

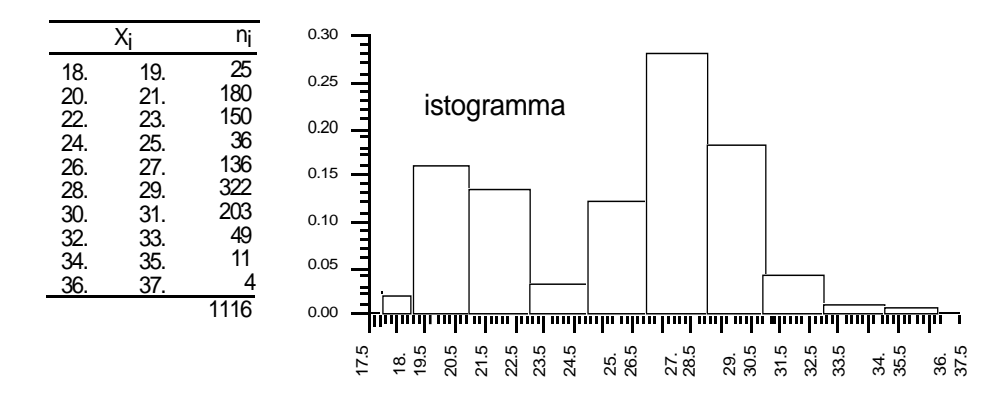

**La somma bloccata permette di controllare l'area dei singoli rettangoli e quella complessiva**

**La doppia gobba indica la presenza di due razze diverse oppure di due diverse fasi di sviluppo**

#### **Deriva dalla natura di area della frequenza relativa**

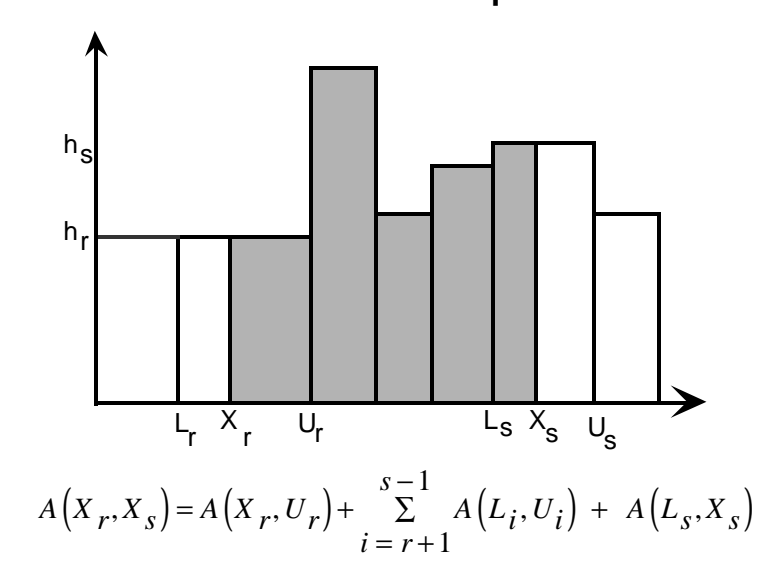

#### **ESEMPIO**

**Un costruttore di hard disk ha fatto rilevare lo spazio non utilizzato sulla memoria di massa di n=600 utenti.**

# **Poligono di frequenza**

**Grafico che discende dall'istogramma è ottenuto riportando in un sistema cartesiano i valori centrali delle classi e le frequenze relative**

> 0.00 0.02 0.04 0.06 0.08 0.10 0.12 0.14 0.16 0.18

Contenuto calorico

 $(c_i, f_i); i = 1, 2, \ldots, k$ 

**a questi si aggiungono i due punti convenzionali:**

$$
(c_1 - \frac{d_1}{2}, 0); (c_k + \frac{d_k}{2}, 0)
$$

**così il grafico parte e finisce sull'asse delle ascisse**

**il poligono di frequenza riporta solo il profilo esterno dell'istogramma facilitandone la percezione**

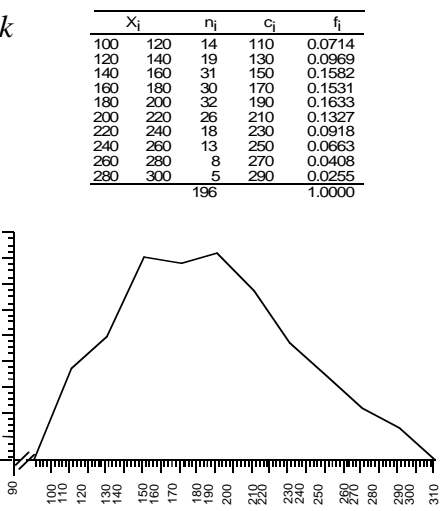

**Ignorando i dati di dettaglio, quale percentuale si può presumere ricada tra il 24% e il 35%?**

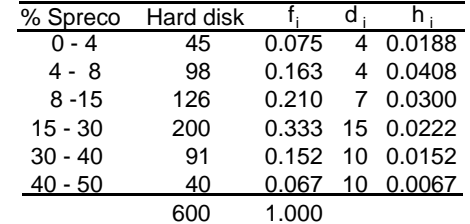

 $A[24, 35] = A[24; 30] + A[30; 35]$ 

$$
= 6 * 0.0222 + 5 * 0.0152 = 0.2092
$$

#### **ESEMPIO**

**Famiglie per tempo (in ore) complessivo in cui il televisore rimane acceso.** 

**Confronto della distribuzione di frequenza degli stabilimenti tedeschi per numero di ore settimanali lavorate.**

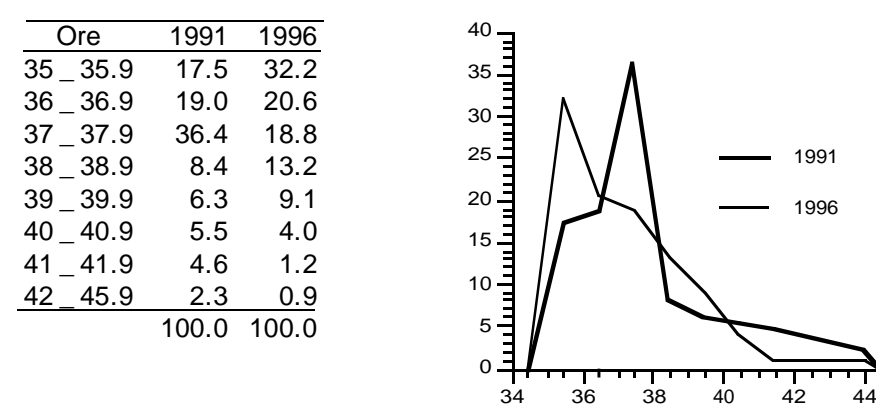

**E' evidente a riduzione dell'orario più praticato: da 37 a 35 ore.**

#### **Area sottesa**

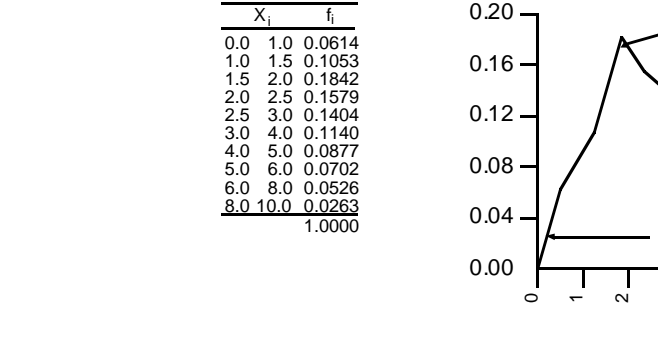

**Il picco è il livello in cui la frequenza è massima.**

**Le code sono gli allungamenti che si riscontrano in corrispondenza dei valori più bassi e più alti della distribuzione**

ო

4  $\overline{5}$  $\epsilon$  $\overline{\phantom{0}}$  $^{\circ}$  $\sigma$ 

Coda a destra

 $\circ$ 

## **ESEMPIO**

**Quando le ampiezze delle classi sono uguali, l'area sottesa al poligono è pari ad "1" ( oppure**  α)

**a) due rette parallele: r e r' formano con una trasversale coppie di angoli alterni uguali:** α **e**  β**;**

**b) Gli angoli indicati con "** γ**" sono uguali perché entrambi retti.**

c) i segmenti  $\overline{A},\overline{B}$  sono uguali perché le **classi hanno ampiezze uguali**

**d) I triangoli A e B sono uguali perché hanno in comune un lato e i due angoli ad esso adiacenti.**

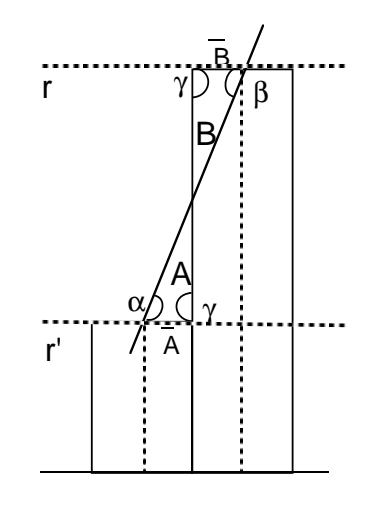

1991 1996

Esito di una analisi comparativa rispetto alla concentrazione di sodio delle acque di due zone residenziali.

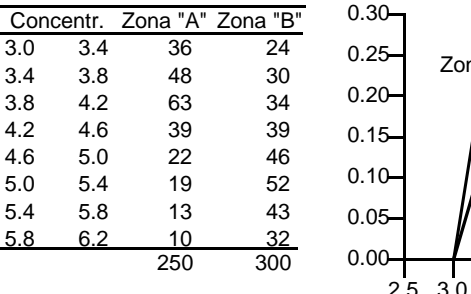

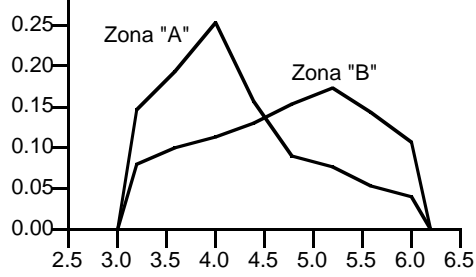

**Le differenze sono forti sia al centro che nelle code segno che la concentrazione di sodio segue meccanismi diversi nelle due zone.**

#### **L'ogiva delle frequenze**

$$
(X) = \begin{cases} 0 & \text{se} \quad X < L_1 \\ F_{i-1} + h_i[X - L_i] & \text{se} \quad L_i \le X < U_i \quad \text{per} \ i = 1, 2, \dots, k - 1 \\ 1 & \text{se} \quad X \ge U_k \end{cases}
$$
\n
$$
h_i = \frac{f_i}{d_i}
$$

**Ipotesi:**

**Le unità sono collocate uniformemente nella classe**

**La variabile è continua**

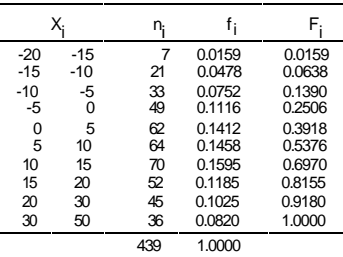

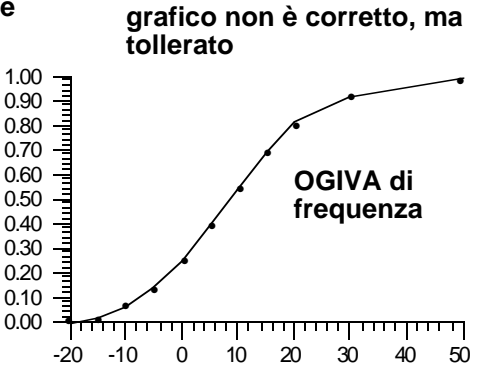

**Per le discrete o dense tale**

#### **ESEMPIO**

**Campione di degenti classificati per tempo trascorso tra ricovero e fase acuta della malattia**

X<sub>i</sub> n<sub>i</sub> f<sub>i</sub> F<sub>i</sub> 5 2 0.0024 0.0024 7 13 0.0157 0.0081 9 40 0.0484 0.0665 11 131 0.1586 0.2251 13 192 0.2324 0.4575 15 152 0.1840 0.6415 17 99 0.1199 0.7614 19 73 0.0884 0.8498 21 40 0.0484 0.8982 25 37 0.0448 0.9430 26 29 27 0.0327 0.9757<br>30 35 16 0.0194 0.9952 35 16 0.0194 0.9952 0.0048 1.0000 X<sub>i</sub> n<sub>i f</sup>i F<sub>i</sub></sub>

826 1.0000

**Il "blocco'" centrale delle unità si colloca tra i 13 ed i 19 giorni:**

**In questo tratto l'ogiva ha la sua massima ripidità**

**La funzione di ripartizione è anche definita per valori inferiori a 4, ma qui assume valore zero**

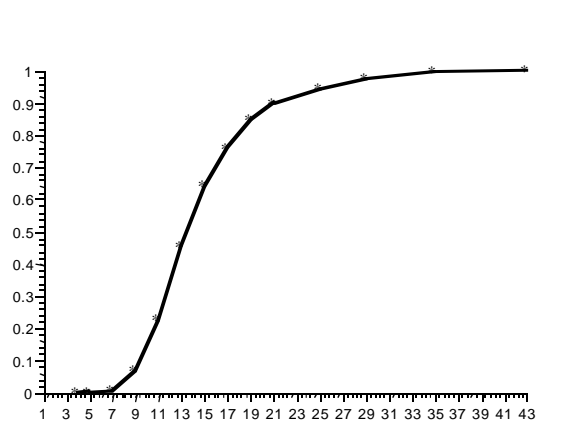

#### **ESEMPIO**

**Durata (in ore) di un campione di lampadine.**

**Rappresentazione della funzione di ripartizione complementare.**

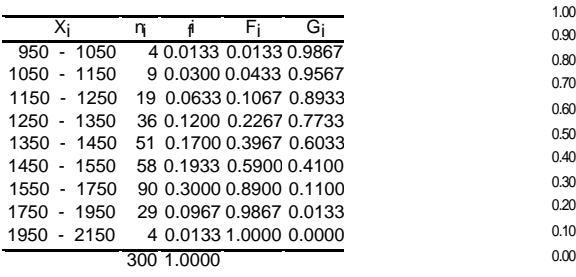

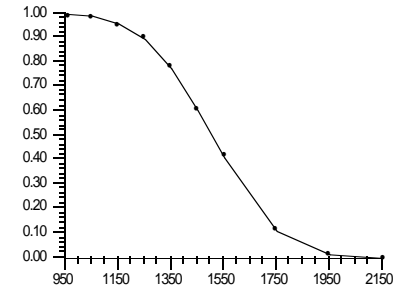

**Rispetto alle funzione di ripartizione l'ogiva ha solo cambiato inclinazione**

**Si parla di funzione di sopravvivenza o di ripartizione complementare**

# **L'ogiva complementare**

**RICORRE NELLO STUDIO Della distribuzione dei redditieri per importo posseduto** 

**Dell'andamento di unità sopravviventi dopo un certo decorso del tempo sperimentale**

$$
G(X) = 1 - F(X)
$$

**La funzione G(x) è costruita con le frequenze retrocumulate ed esprime perciò la frazione di unità che ha presentato un valore almeno uguale ad "X".** 

**La sua rappresentazione grafica è simile alla ogiva delle frequenze solo che ora i punti hanno coordinate (Li, Gi).**